# LAS1000 BAS2000

#### 1999 10 20

### $BAS2000$

#### PICTRO2000

BAS2000 2000 2000 **EXAS2000 2000** 

FUJI LAS1000 PICTRO3000 ImageGauge

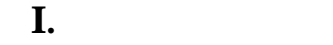

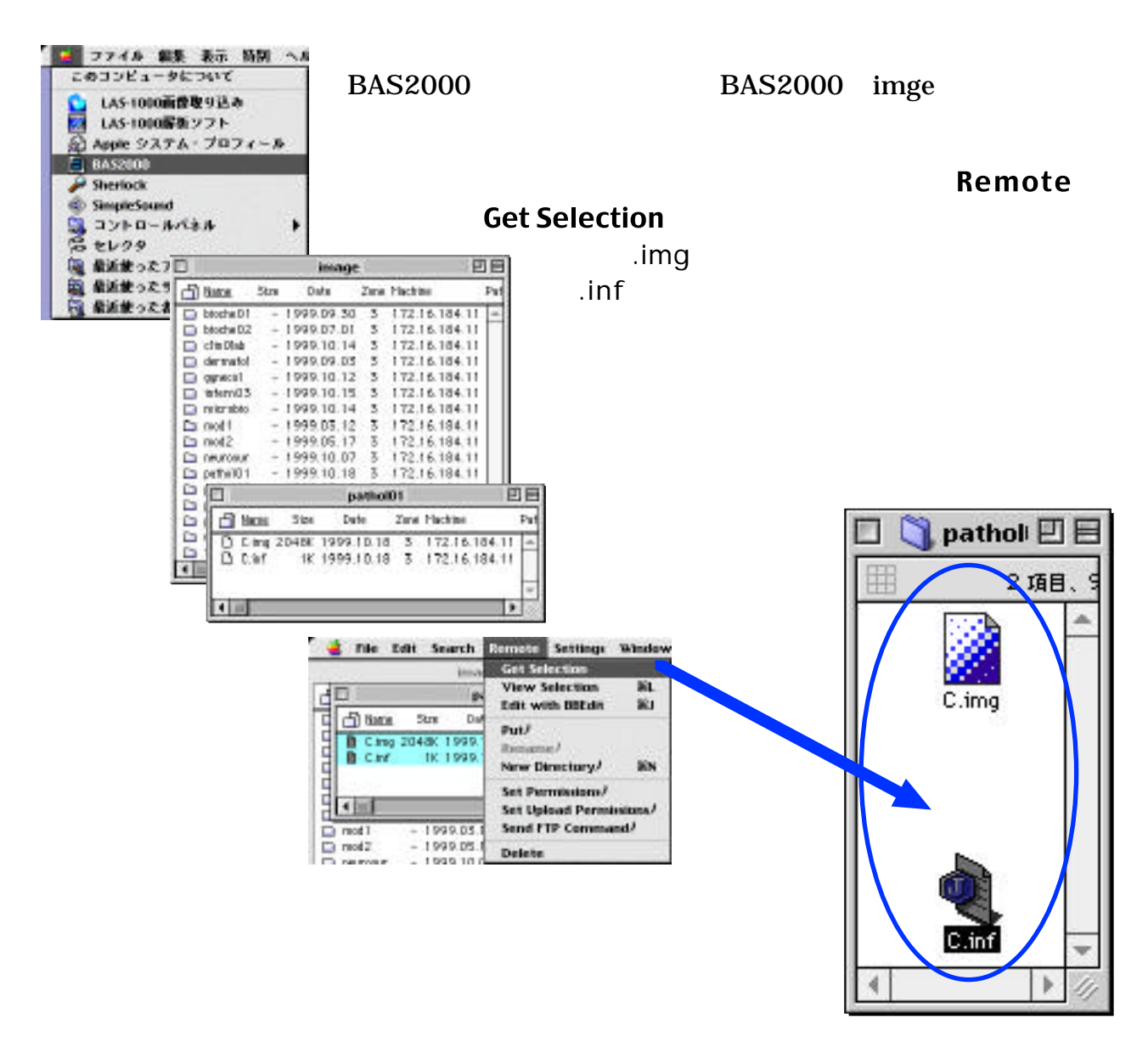

### **II. ImageGauge**

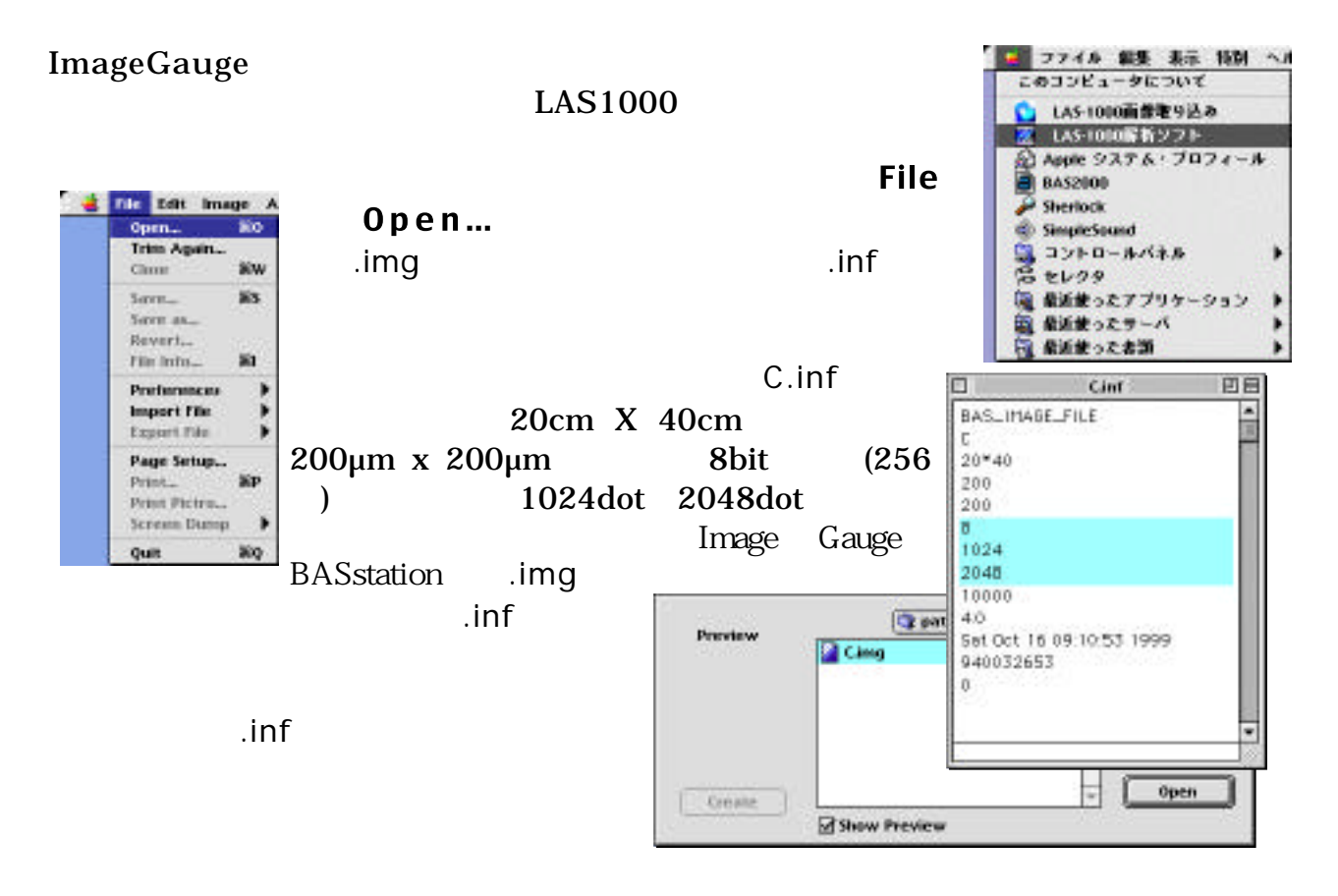

**III.** 

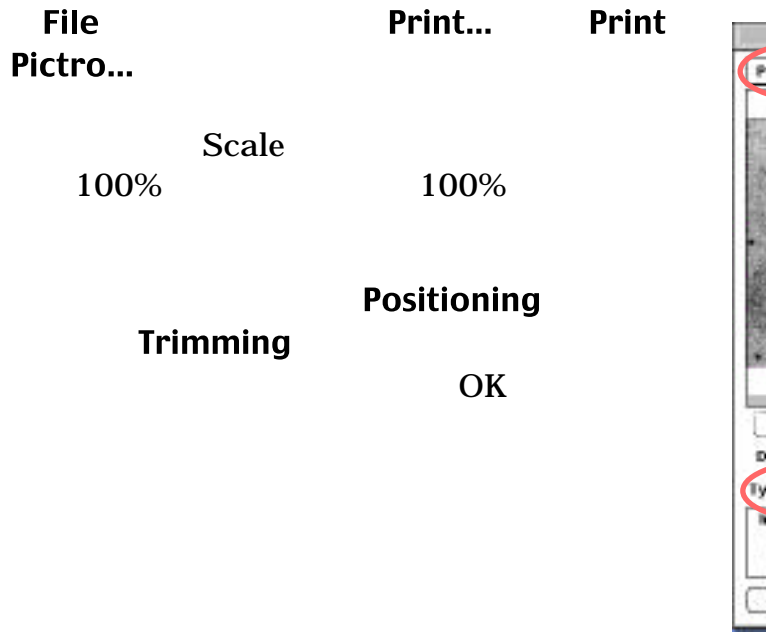

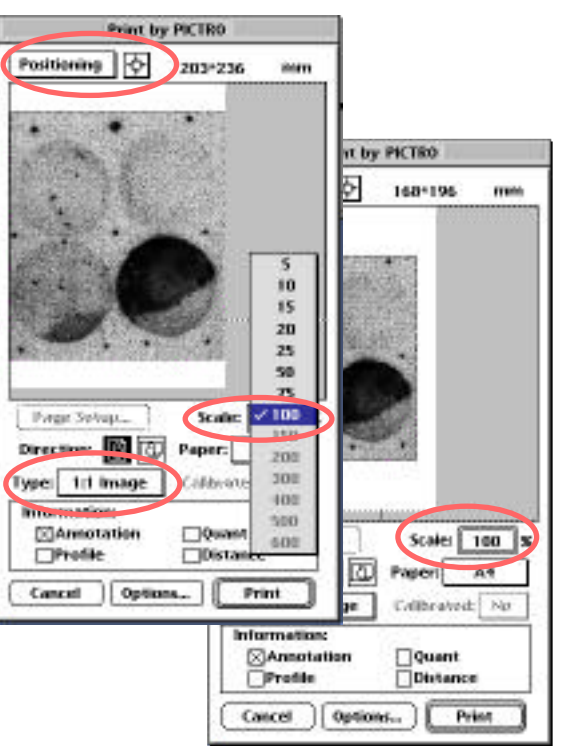

## **IV. OHP**

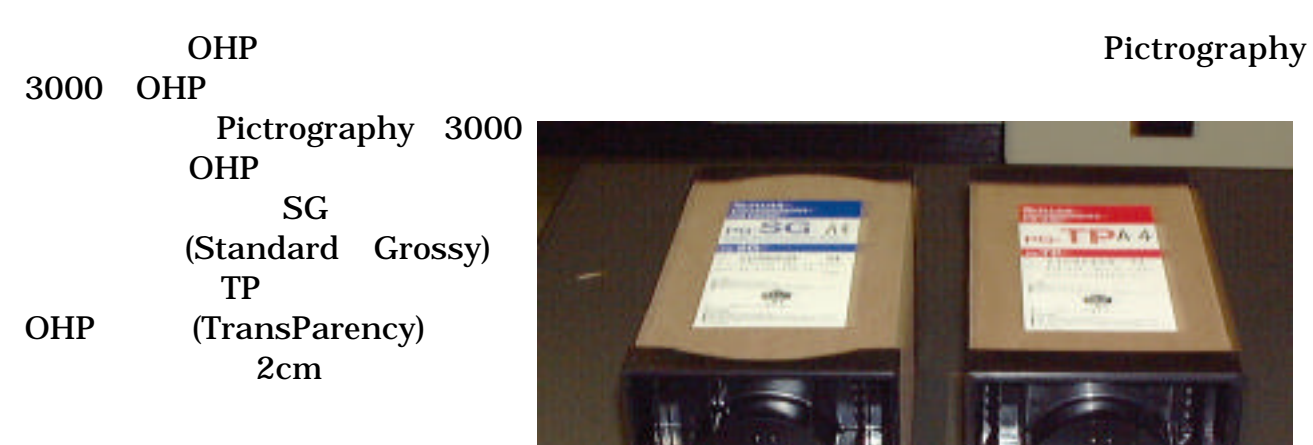

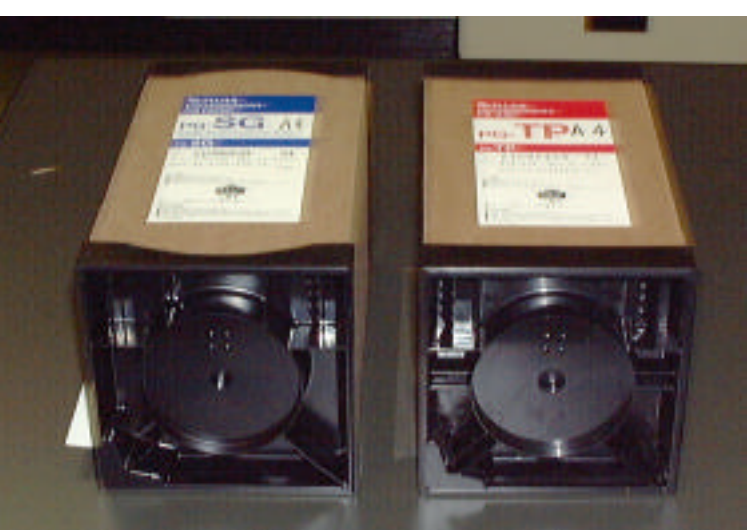

 $\sim$  2

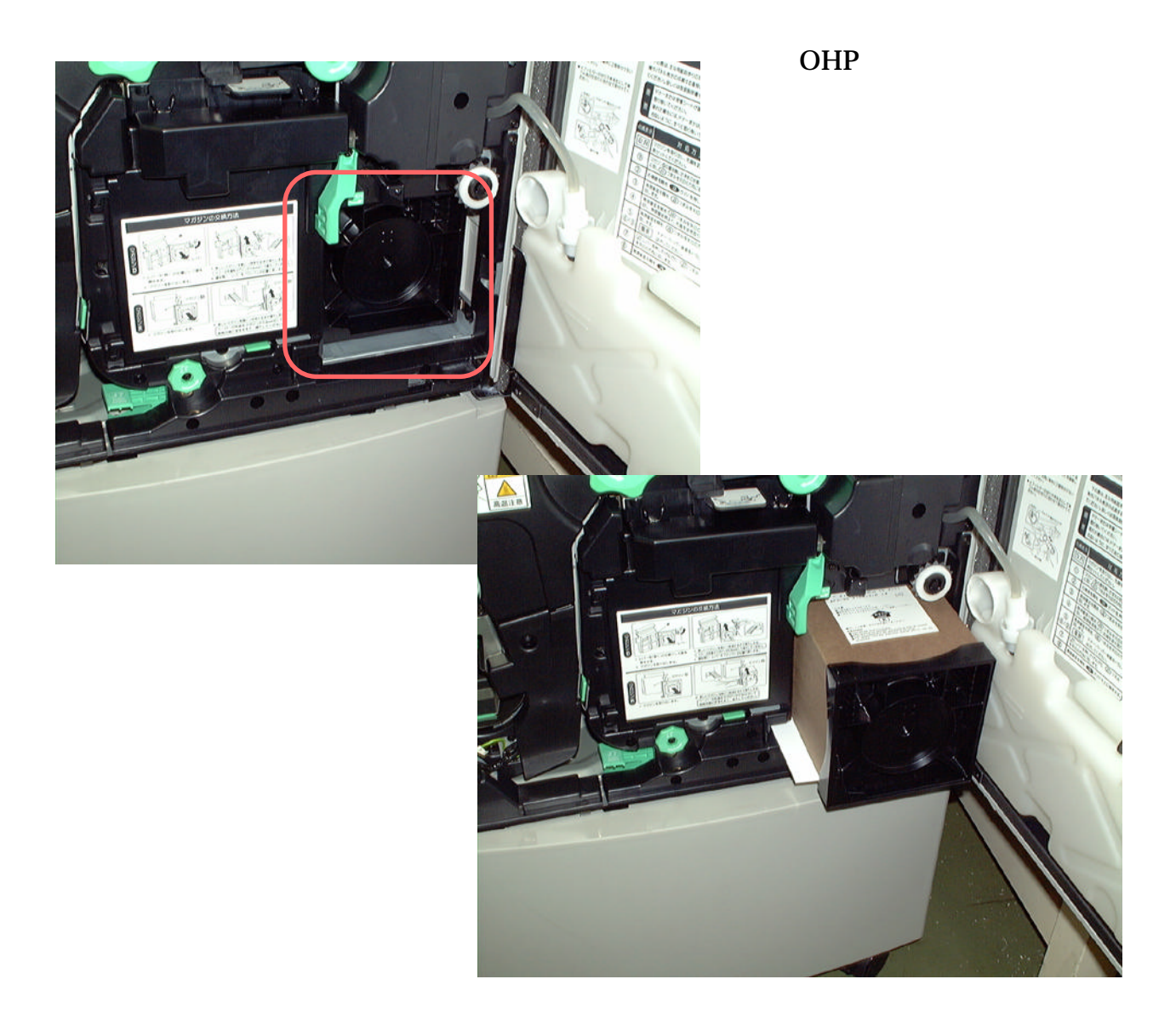